### 369405z 1 02.08.24

### Unità di assorbimento (PDU) sul Link QS

Lutron ha creato un metodo di agevole utilizzo per la standardizzazione dei requisiti di alimentazione nell'ambito della progettazione di sistemi QS, denominato Unità di Assorbimento o PDU, acronimo del termine inglese Power Draw Unit. La PDU è un valore pre-calcolato attribuito a ciascun dispositivo QS, evidenziando i requisiti di alimentazione di ogni gruppo di alimentazione, e consente di determinare rapidamente la disposizione di sistemi complicati, senza dover ricorrere a calcoli complessi.

#### PDU

Unità di Assorbimento: valore assegnato a ogni dispositivo QS, specificando la potenza fornita o assorbita. Un dispositivo con un valore PDU positivo (+) fornisce potenza sul Link QS, mentre un dispositivo con un valore PDU negativo (–) assorbe potenza. I dispositivi con valore PDU pari a zero non forniscono né assorbono potenza sul link.

#### Gruppo Alimentazione

Un insieme di dispositivi cablati, in cui un dispositivo fornisce potenza e gli altri dispositivi assorbono potenza. La potenza fornita deve alimentare sufficientemente tutti i dispositivi collegati che assorbono potenza, in modo da garantire il funzionamento corretto.

- Quando si sommano tutti i valori PDU, il risultato deve essere uguale o maggiore di zero (0)
- Per ogni gruppo alimentazione è previsto un dispositivo fornitore di potenza

#### Collegamenti

- All'interno dei gruppi alimentazione, collegare tutti e quattro i morsetti del Link QS
- Fra gruppi alimentazione diversi, collegare solo i morsetti 1, 3 e 4 (MAI il morsetto 2)

#### Caratteristiche del Link QS

- Il cablaggio può essere collegato con t-tap o in serie (daisy chain)
- Il Link QS prevede un numero totale massimo di 100 dispositivi
- Per i limiti dei dispositivi QS e del sistema, consultare le specifiche del sistema o del prodotto sul sito www.lutron.com

#### Dimensioni dei conduttori (verificare la compatibilità nella propria area)

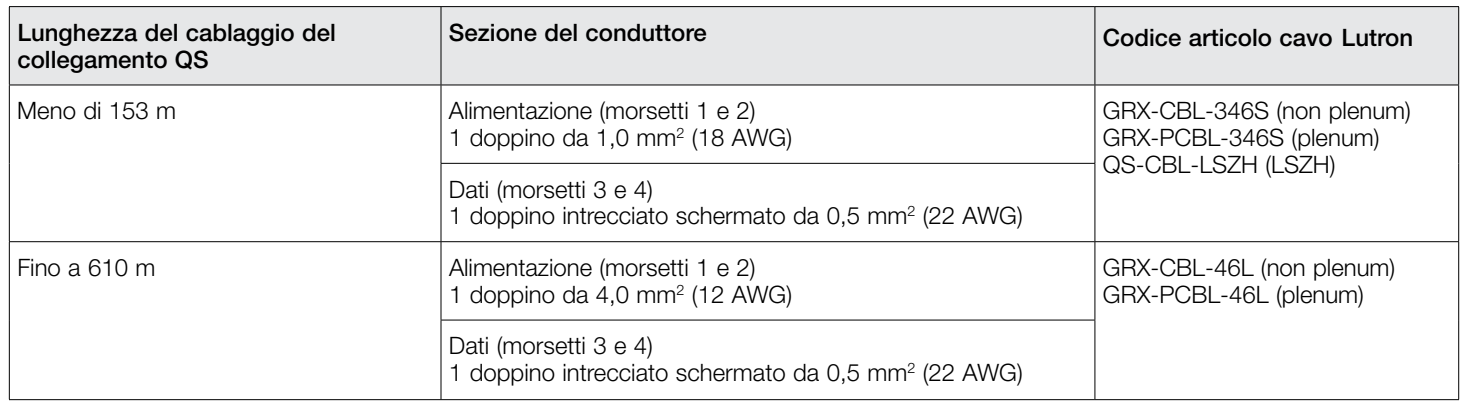

#### Note:

- Per ulteriori informazioni in merito alle specifiche dei cavi Lutron, si prega di consultare i codici articolo Lutron P/N 369596, 369597 e 3691078 sul sito www.lutron.com
- Per lunghezze superiori a 610 m, si prega di contattare l'Assistenza Tecnica Lutron

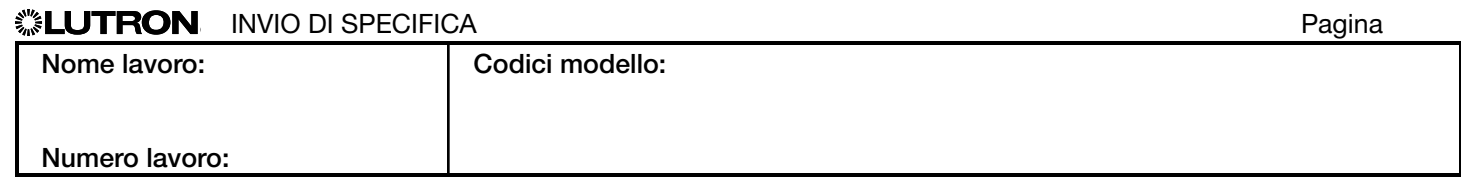

## Esempio di calcolo di PDU

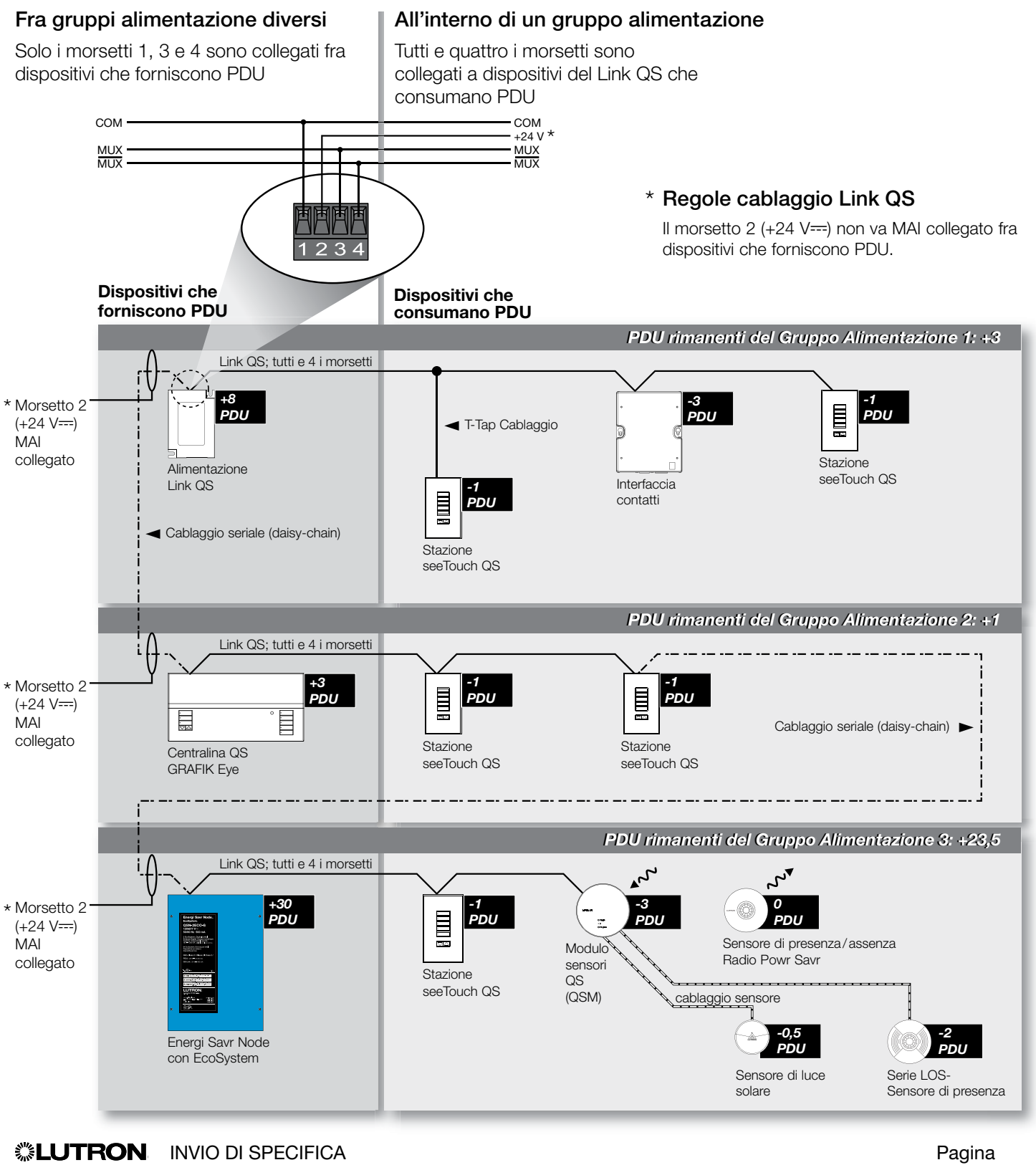

# Nome lavoro: Numero lavoro: Codici modello:

369405z 3 02.08.24

## Dispositivi QS che forniscono PDU

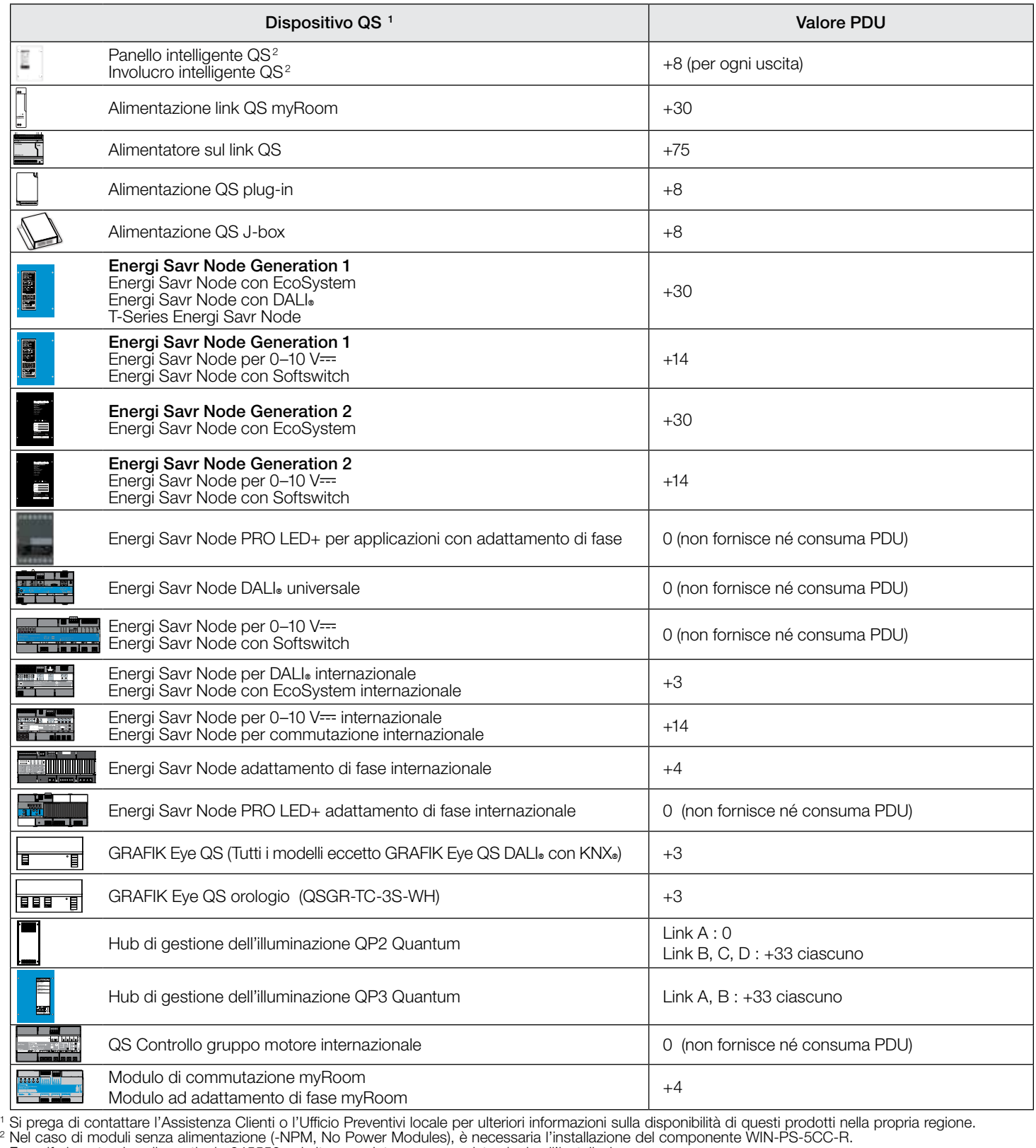

Fare riferimento al codice articolo 045550 nel sito www.lutron.com per istruzioni sull'installazione.

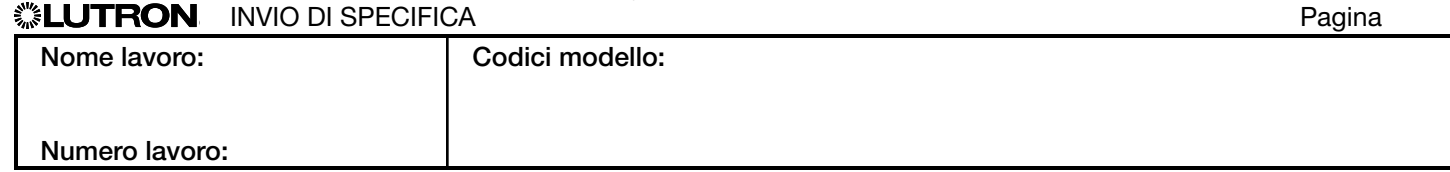

#### 369405z 4 02.08.24

## Dispositivi QS che consumano PDU

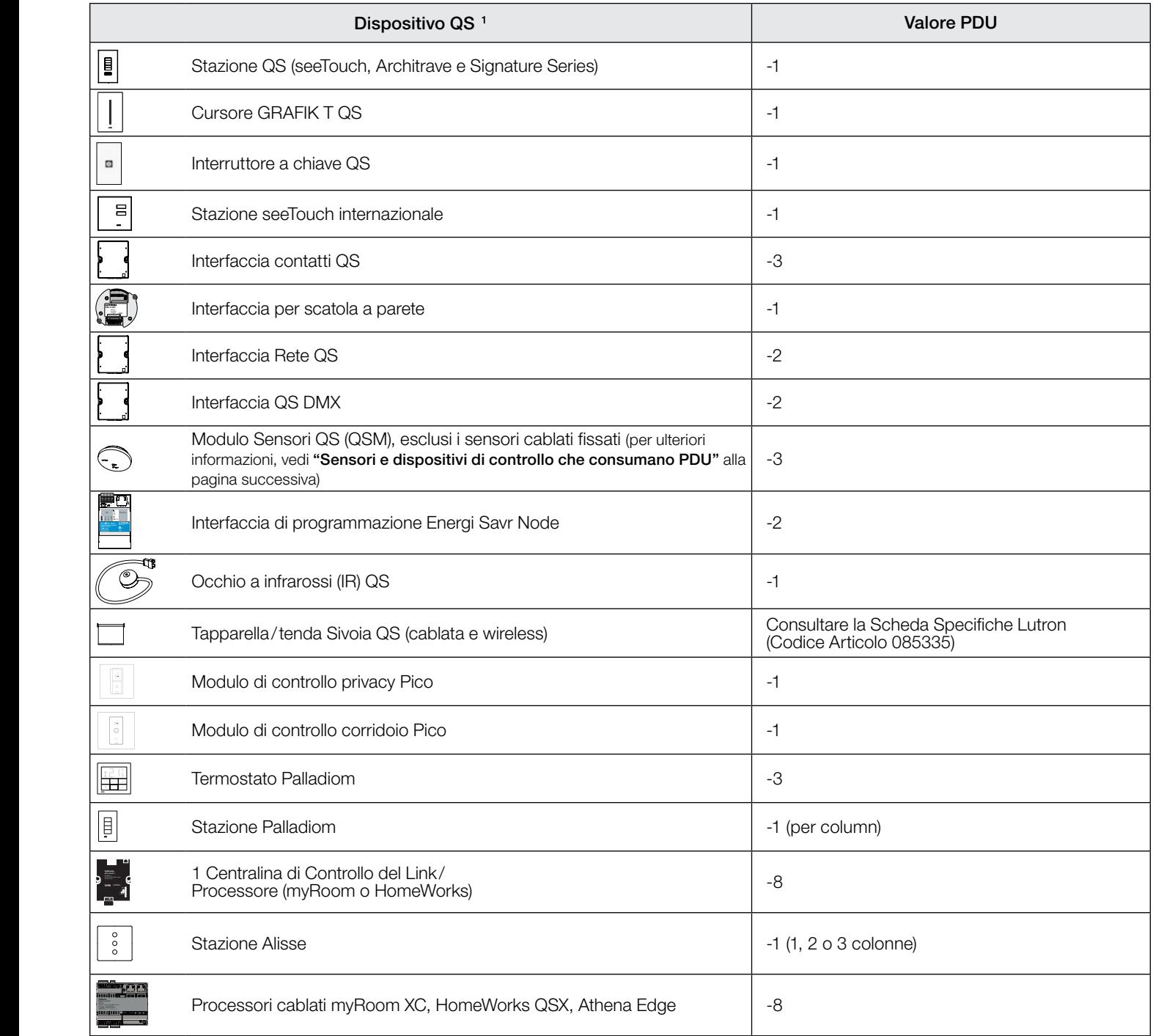

<sup>1</sup> Si prega di contattare l'Assistenza Clienti o l'Ufficio Preventivi locale per ulteriori informazioni sulla disponibilità di questi processori cablati nella propria regione.<br>
Si prega di contattare l'Assist<br>
prodotti nella propria regione.

**SILUTRON** INVIO DI SPECIFICA

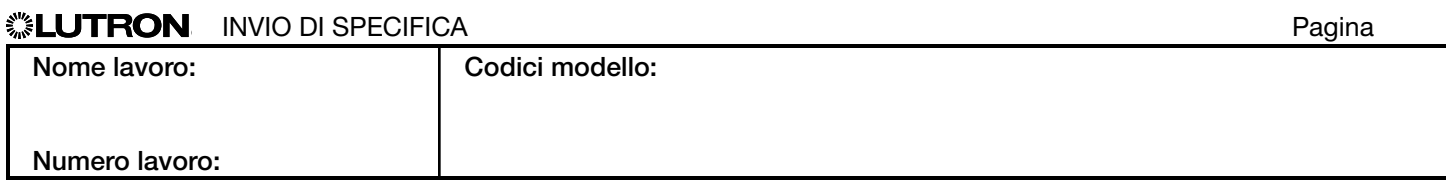

### Sensori e dispositivi di controllo che consumano PDU

Un QSM consuma 3 PDU. I sensori e dispositivi nel seguente elenco potrebbero consumare PDU aggiuntivi quando sono collegati a un QSM. Si prega di consultare la tabella seguente per l'individuazione dei PDU consumati da ogni dispositivo quando è collegato a un QSM.

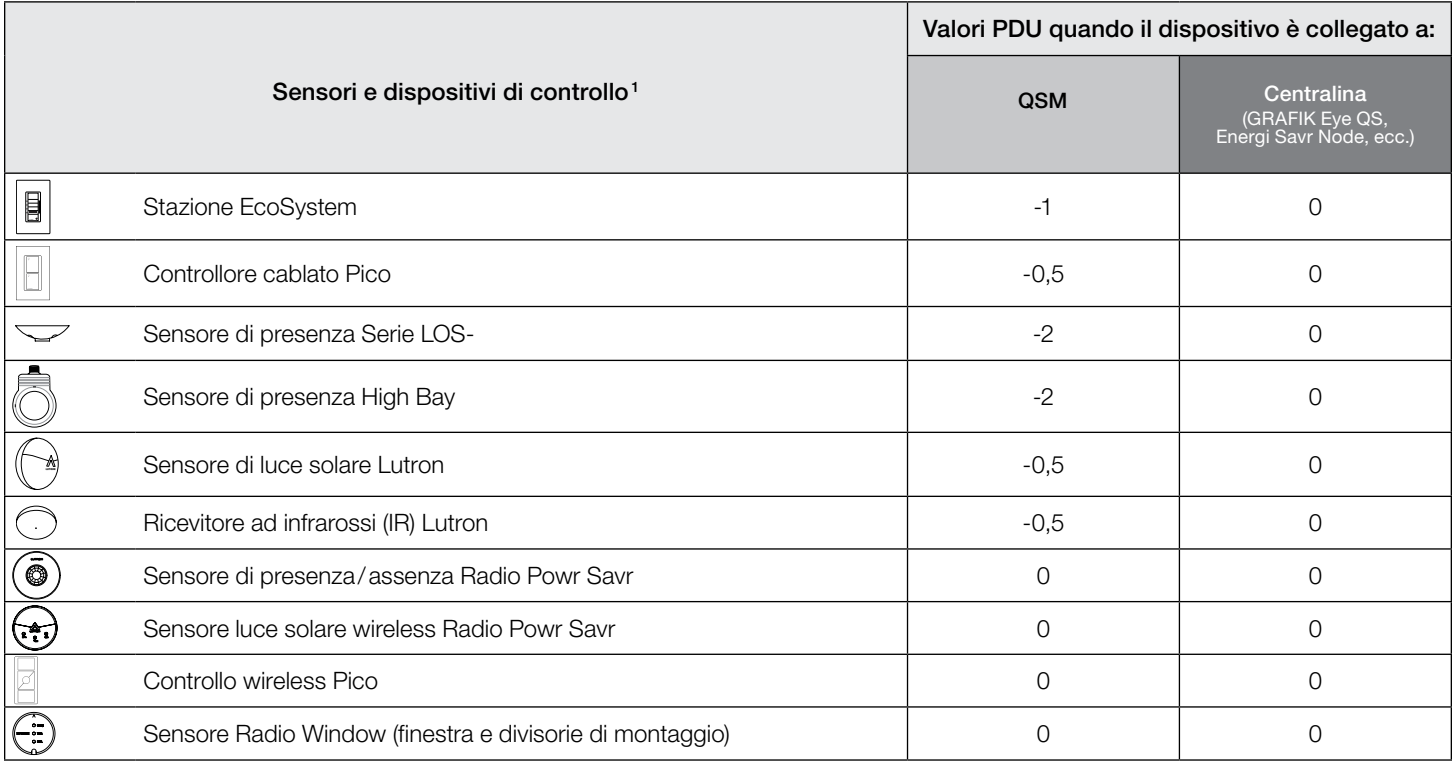

Nota: Tutti i dispositivi wireless alimentati a batteria consumano 0 PDU.

<sup>1</sup> Si prega di contattare l'Assistenza Clienti o l'Ufficio Preventivi locale per ulteriori informazioni sulla disponibilità di questi prodotti nella propria regione.

Il logo Lutron, Lutron, Alisse, seeTouch, GRAFIK Eye, EcoSystem, Softswitch, Quantum, Sivoia, Pico, Palladiom, Energi Savr Node, Radio Powr Savr, GRAFIK T, myRoom, Architrave, Signature Series, LED+, Athena e HomeWorks sono marchi o marchi registrati di Lutron Electronics Co., Inc. negli Stati Uniti e/o in altri Paesi. Tutti i nomi di prodotto, loghi e marchi sono di proprietà dei rispettivi proprietari.

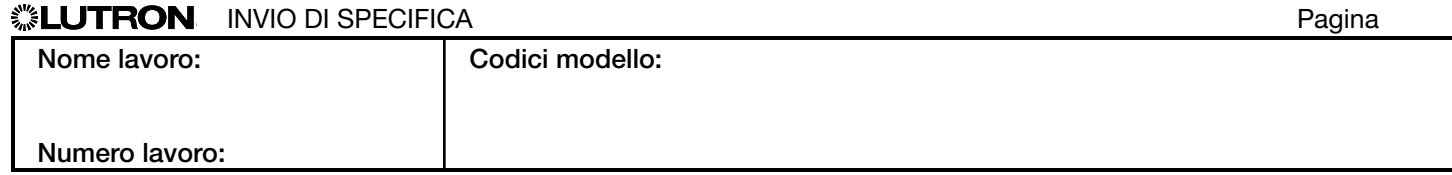